### Revisão de Mecânica Clássica: Leis de Newton

Apêndice III do livro texto

1) Dinâmica de uma partícula pontual

$$
\vec{F} = m\vec{a} = m\frac{d^2\vec{r}}{dt^2}
$$

Se o problema é um sistema de *n* partículas, vale

$$
\vec{F}_i = m \frac{d^2 \vec{r}_i}{dt^2}, \quad i = 1, \dots n
$$

Se todas as forças puderem ser derivadas de um potencial, a equação fica

$$
m\frac{d^2\vec{r_i}}{dt^2} = -\vec{\nabla}_i V,
$$

onde

$$
V = \sum_{i}^{n} V_i(\vec{r_i}) + \sum_{i < j} V_{ij}(\vec{r_i} - \vec{r_j}) \equiv V(\vec{r_i})
$$

Em coordenadas cartesianas, o movimento do sistema é descrito por 3*n* equações diferenciais

$$
i = 1, 2...n \begin{cases} m_i \frac{d^2 x_i}{dt^2} = -\frac{\partial V}{\partial x_i} \\ m_i \frac{d^2 y_i}{dt^2} = -\frac{\partial V}{\partial y_i} \\ m_i \frac{d^2 z_i}{dt^2} = -\frac{\partial V}{\partial z_i} \end{cases}
$$

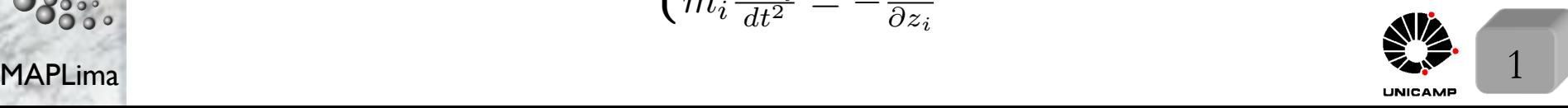

F689 Aula 12

### Revisão de Mecânica Clássica: Lagrangeana e Hamiltoniana

 $2)$ Monta-se uma Lagrangeana. Como? De forma que ela produza as equações de Newton corretas:

$$
\mathfrak{L} = \mathfrak{L}(q_i, \dot{q}_i, t) \longrightarrow \boxed{\frac{d}{dt} \frac{\partial \mathfrak{L}}{\partial \dot{q}_i} = \frac{\partial \mathfrak{L}}{\partial q_i}} \Rightarrow \text{Equações de Lagrange.}
$$

Se o problema é um sistema de uma partícula (vale para *n* partículas também), sob ação de uma força derivada de uma energia potencial  $V(\vec{r}_i)$ , a forma da Langrangeana é:

$$
\mathfrak{L} = T - V = \sum_{i}^{n} \{ \frac{1}{2} m \dot{\vec{r}}_{i}^{2} - V(\vec{r}_{i}) \}
$$

Esta Lagrangeana gera as equações de Lagrange

$$
\frac{d}{dt}\frac{\partial \mathfrak{L}}{\partial \dot{x}_i} = \frac{\partial \mathfrak{L}}{\partial x_i} \to m\frac{d^2 x_i}{dt^2} = -\frac{dV(\vec{r}_i)}{dx_i},
$$

equivalentes às (como esperado) equações de Newton do sistema.

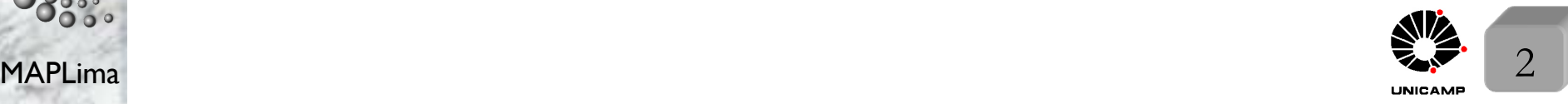

### Momento conjugado da coordenada generalizada

3) Define-se o momento conjugado da coordenada generalizada *q<sup>i</sup>* por

$$
p_i = \frac{\partial \mathfrak{L}}{\partial \dot{q}_i},
$$

onde  $p_i$  e  $q_i$  são variáveis dinâmicas fundamentais (coordenadas canônicas). Para o caso do slide anterior, o momento canônico é dado por:  $p_{x_i} = m\dot{x}_i$ . As coordenadas canônicas viram operadores na Mecânica Quântica.

Nem sempre  $\mathfrak{L} = T - V$ 

Se o problema é de uma partícula que está sob a ação de uma força de Lorentz  $\vec{F} = q[\vec{E}(\vec{r}, t) + \dot{\vec{r}} \times \vec{B}(\vec{r}, t)],$ 

a Lagrangeana que fornece a equação de Newton para esta força é

$$
\mathfrak{L}(\vec{r}, \dot{\vec{r}}, t) = \frac{1}{2}m\dot{\vec{r}}^2 + q\dot{\vec{r}} \cdot \vec{A}(\vec{r}, t) - qU(\vec{r}, t),
$$

onde  $\vec{A}(\vec{r}, t)$  é um potencial vetor  $\longrightarrow \vec{B}(\vec{r}, t) = \vec{\nabla} \times \vec{A}(\vec{r}, t)$  $e U(\vec{r}, t)$  é um potencial escalar  $\longrightarrow \vec{E}(\vec{r}, t) = -\vec{\nabla}U(\vec{r}, t) - \frac{\partial}{\partial t}$  $\vec{A}(\vec{r}, t)$ *.* Ambos os potenciais  $\vec{A}(\vec{r}, t)$  e  $U(\vec{r}, t)$  podem depender explicitamente de *t*. Para esta Lagrangeana, encontramos o momento canônico:

$$
\vec{p} = m\dot{\vec{r}} + q\vec{A}(\vec{r}, t).
$$

F689 Aula 12

# F689<br>Aula 12 *Aula 12* Aula 12 Aula 12 Aula 12 Aula 12 Aula 12 Aula 12 Aula 12 Aula 12 Aula 12 Aula 12 Au

4) O princípio de mínima ação pode ser escrito como:

"De todos os caminhos  $(\Lambda)$  possíveis no espaço-tempo conectando  $(q_a, t_a)$  $com (q<sub>b</sub>, t<sub>b</sub>)$ , *o caminho que realmente é seguido, é aquele para o qual a a¸c˜ao ´e m´ınima".*

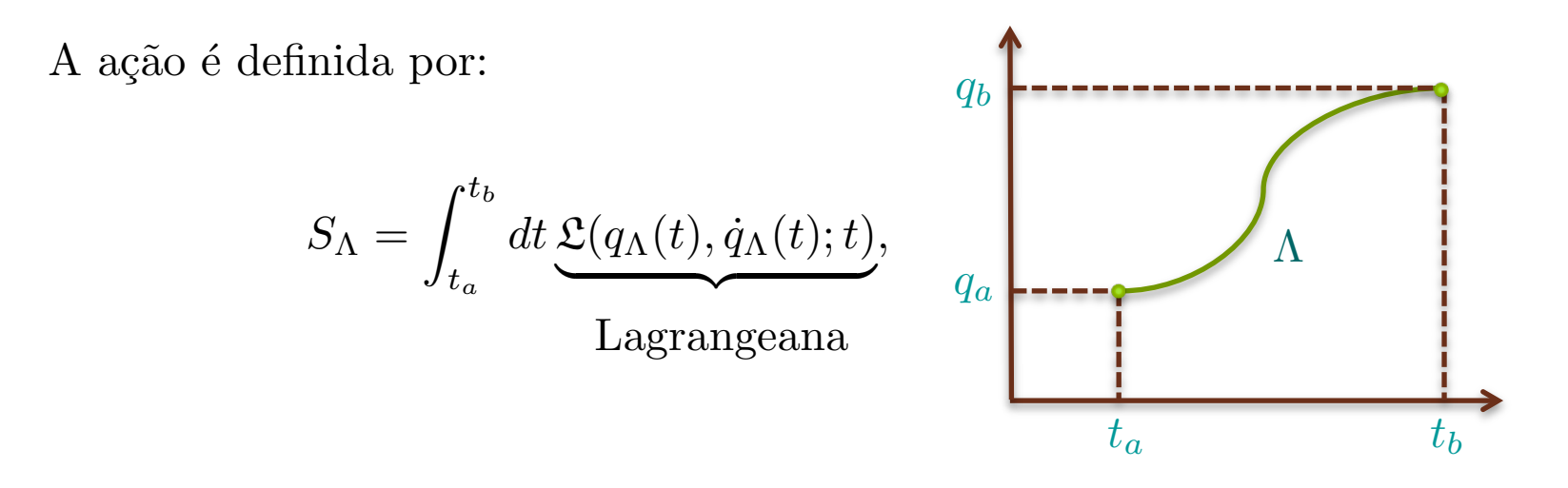

MAPLima  $\text{ordem}$ .  $4$ onde, o integrando depende apenas de *t*. Para escrever a ação, é preciso conhecer a dependência temporal de  $q_\Lambda(t)$  e  $\dot{q}_\Lambda(t)$  e colocá-los na expressão da Lagrangeana. O par  $q_{\Lambda}(t)$  e  $\dot{q}_{\Lambda}(t)$  define uma trajetória  $\Lambda$  da partícula. Em outras palavras, se escolhermos  $\Lambda'$  infinitesimalmente próxima de  $\Lambda$ , a trajetória correta, a variação  $\delta S_{\lambda} = S_{\Lambda'} - S_{\Lambda}$  é nula, em primeira ordem*.*

F689 Aula 12

### As equações de Lagrange nascem do Princípio de Mínima Ação

Vamos ver como as equações de Lagrange podem ser deduzidas do princípio de mínima ação. Suponha  $\Lambda'$  um caminho infinitesimalmente diferente de  $\Lambda$ . Para construir  $\Lambda'$  é preciso manter fixos os pontos  $q_a(t_a)$  e  $q_b(t_b)$ .

$$
q'(t) = q(t) + \delta q(t) \rightarrow \text{mas, com } \delta q(t_a) = \delta q(t_b) = 0
$$
  
Com isso 
$$
\frac{dq'(t)}{dt} = \frac{dq(t)}{dt} + \frac{d\delta q(t)}{dt} \text{ ou}
$$

$$
\dot{q}'(t) = \dot{q}(t) + \frac{d\delta q(t)}{dt} \rightarrow \delta \dot{q} = \frac{d\delta q(t)}{dt}
$$

A variação da ação com a mudança de  $\Lambda$  para  $\Lambda'$  pode ser calculada, pois:

$$
\delta S = \int_{t_a}^{t_b} dt \delta \mathfrak{L} = \int_{t_a}^{t_b} dt \left[ \frac{\partial \mathfrak{L}}{\partial q} \delta q + \frac{\partial \mathfrak{L}}{\partial \dot{q}} \delta \dot{q} \right] = \int_{t_a}^{t_b} dt \left[ \frac{\partial \mathfrak{L}}{\partial q} \delta q + \frac{\partial \mathfrak{L}}{\partial \dot{q}} \delta \dot{q} \right] = \int_{t_a}^{t_b} dt \left[ \frac{\partial \mathfrak{L}}{\partial q} \delta q + \frac{d}{dt} \left( \frac{\partial \mathfrak{L}}{\partial \dot{q}} \delta q \right) - \left( \frac{d}{dt} \frac{\partial \mathfrak{L}}{\partial \dot{q}} \right) \delta q \right] = \frac{\partial \mathfrak{L}}{\partial \dot{q}} \delta q \Big|_{t_a}^{t_b} + \int_{t_a}^{t_b} dt \delta q \Big[ \frac{\partial \mathfrak{L}}{\partial q} - \frac{d}{dt} \left( \frac{\partial \mathfrak{L}}{\partial \dot{q}} \right) \Big]
$$
  
= 0 para qualquer variação arbitrária de  $\delta q$ . Só se  $\frac{\partial \mathfrak{L}}{\partial q} - \frac{d}{dt} \left( \frac{\partial \mathfrak{L}}{\partial \dot{q}} \right) = 0$  que  
é a equação de Lagrange. Fiz para  $q$ , mas poderia ter feito para  $q_i$ .

A Hamiltoniana 5) Define-se a Hamiltoniana:  $\mathcal{H} = \sum \vec{p}_i \cdot \dot{\vec{r}}_i - \mathfrak{L}$ . Em seguida, reescreve-se a *i* Hamiltoniana em função das coordenadas canônicas, isto é:  $\mathcal{H} = \mathcal{H}(\vec{r}_i, \vec{p}_i; t)$ .

Na Mecânica Quântica, a Hamiltoniana, escrita desta forma, em função das coordenadas canônicas, define o operador de evolução temporal. Exemplos:

a) Se 
$$
\mathfrak{L} = T - V = \sum_{i} \left\{ \frac{1}{2} m \dot{\vec{r}}_{i}^{2} - V(\vec{r}_{i}) \right\}
$$
  
\ntemos 
$$
\begin{cases} \vec{p}_{i} = m \dot{\vec{r}}_{i} \\ \mathcal{H} = \sum_{i} \left\{ \frac{\vec{p}_{i}^{2}}{2m} + V(\vec{r}_{i}) \right\} \end{cases}
$$
\nb) Se  $\mathfrak{L}(\vec{r}, \dot{\vec{r}}, t) = \frac{1}{2} m \dot{\vec{r}}^{2} + q \dot{\vec{r}} \cdot \vec{A}(\vec{r}, t) - qU(\vec{r}, t)$ 

2  $\sqrt{ }$  $\int$  $\vec{p} = m\dot{\vec{r}} + q\vec{A}(\vec{r},t)$ 

temos

$$
\mathcal{H}(\vec{r}, \vec{p}, t) = \frac{1}{2m} [\vec{p} - q\vec{A}(\vec{r}, t)]^2 + qU(\vec{r}, t)
$$

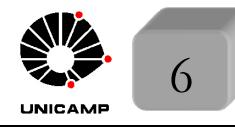

F689 Aula 12

F689 Aula 12

### Equações de Hamilton-Jacobi

6) Novas equações, equivalentes às de Lagrange, e conhecidas por equações de Hamilton-Jacobi s˜ao definidas, a partir da Hamiltoniana.

*Mesmo problema, novas equações:*\n
$$
\begin{cases}\n\frac{dq_i}{dt} = \frac{\partial \mathcal{H}}{\partial p_i} \\
\frac{dp_i}{dt} = -\frac{\partial \mathcal{H}}{\partial q_i}.\n\end{cases}
$$

Para demonstrar a equivalência, construa e compare os diferenciais de  $H$ , pela sua definição  $\mathcal{H} = \sum$ *i*  $p_i \dot{q}_i - \mathfrak{L}$  e pela exigência de  $\mathcal{H} = \mathcal{H}(q_i, p_i, t)$ *.* 

Assim, temos: 
$$
\begin{cases} d\mathcal{H} = \sum_{i} dp_{i} \dot{q}_{i} + \sum_{i} p_{i} d\dot{q}_{i} - d\mathfrak{L} \rightarrow \text{da definição acima} \\ d\mathcal{H} = \sum_{i} dp_{i} \frac{\partial \mathcal{H}}{\partial p_{i}} + \sum_{i} dq_{i} \frac{\partial \mathcal{H}}{\partial q_{i}} + \frac{\partial \mathcal{H}}{\partial t} \rightarrow \text{de } \mathcal{H} = \mathcal{H}(q_{i}, p_{i}; t) \end{cases}
$$

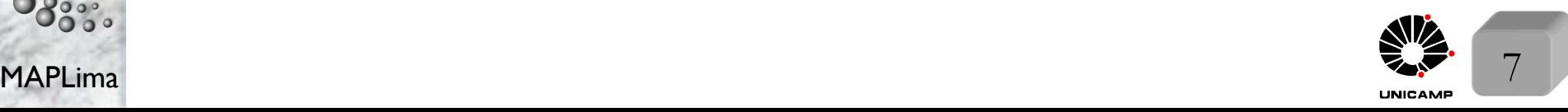

### Equações de Hamilton-Jacobi

F689 Aula 12

Assim,  $d\mathcal{H} = \sum$ *i*  $dp_i\dot{q}_i + \sum$ *i*  $p_i d\dot{q}_i - d\mathfrak{L} =$  $=$  $\sum$ *i*  $dp_i\dot{q}_i + \sum$ *i*  $p_id\dot{q}_i - [\sum$ *i*  $\partial \mathfrak{L}$  $\partial q_i$  $dq_i + \sum$ *i*  $\partial \mathfrak{L}$  $\partial \dot{q}_i$  $d\dot{q}_i +$  $\partial \mathfrak{L}$  $\partial t$  $]=$  $=$  $\sum$ *i*  $dp_i\dot{q}_i + \sum$ *i*  $p_id\dot{q}_i - [\sum$ *i*  $\partial \mathfrak{L}$  $\partial q_i$  $dq_i + \sum$ *i*  $p_{i}d\dot{q}_{i} +$  $\partial \mathfrak{L}$  $\partial t$  $]=$  $=$  $\sum$ *i*  $dp_i\dot{q}_i - \sum$ *i*  $\partial \mathfrak{L}$  $\partial q_i$  $dq_i - \frac{\partial \mathfrak{L}}{\partial t}$  que por comparação com  $=$  $\sum$ *i dp<sup>i</sup>* @*H*  $\partial p_i$  $+\sum$ *i*  $dq_i$ @*H*  $\partial q_i$  $+\frac{\partial \mathcal{H}}{\partial L}$  $\partial t$ fornece as equações  $\sqrt{ }$  $\int$  $\begin{matrix} \end{matrix}$  $(1)\frac{\partial \mathcal{H}}{\partial q_i} = -\frac{\partial \mathcal{L}}{\partial q_i}$  $(2) \left| \frac{\partial \mathcal{H}}{\partial p_i} = \dot{q}_i \right|$  (primeira equação)  $(3)\frac{\partial \mathcal{H}}{\partial t} = -\frac{\partial \mathcal{L}}{\partial t}$ Das equações de Lagrange, da definição de  $p_i = \frac{\partial \mathfrak{L}}{\partial \vec{x}}$  $\partial\dot{q_i}$ *,* e equa¸c˜ao 1*,* temos

$$
\frac{d}{dt}\frac{\partial \mathcal{L}}{\partial \dot{q}_i} = \frac{\partial \mathcal{L}}{\partial q_i} \rightarrow \left[ \frac{dp_i}{dt} = -\frac{\partial \mathcal{H}}{\partial q_i} \right] \text{ (segunda equação)}.
$$

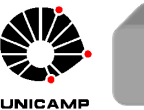

## F689

# F<sup>689</sup> Descrição clássica e expectativas da descrição quântica

- *A descri¸c˜ao cl´assica pode ser resumida da seguinte forma:*
- O estado clássico do sistema para um certo instante  $t_0$  é definido por  $\sqrt{ }$  $\int$  $\left\lfloor \right\rfloor$  $q_i(t_0)$  $p_i(t_0)$ *i*=1*,..., N*
- No instante  $t_0$ , qualquer grandeza física pode ser determinada e sua medida prevista, se estas *N* coordenadas *q<sup>i</sup>* e *N* coordenadas *p<sup>i</sup>* forem conhecidas neste instante.
- *Com H*, o futuro é conhecido. Basta resolver as equações de Hamilton-Jacobi: Se soubermos  $\left\{ \right.$  $q_i(t_0)$  $q_i(t_0)$  saberemos de forma única  $\begin{cases} p_i(t_0) \end{cases}$ *qi*(*t*)  $p_i(t)$

*Para a descrição quântica tentaremos responder as seguintes questões:* 

- Como é a descrição matemática do estado de um sistema quântico em um dado instante?
- *•* Dado esse estado, como podemos prever o resultado de medidas de quantidades físicas interessantes?
- *•* Como o estado evolui com o tempo?

MAPLima Roteiro: (1) Postulados; (2) Interpretação física; (3) Consequências.

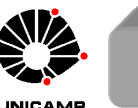

# F689 **Os Postulados da Mecânica Quântica**<br>Aula 12 **·** 1º Postulado:

*Em um dado instante t*<sup>0</sup> *o estado de um sistema f´ısico ´e definido por um ket*  $|\psi(t_0)\rangle$  pertencente ao espaço  $\mathcal{E}$ .

### $Commentário(s):$

1<sup>o</sup>Postulado:

F689

- No início do curso o estado era  $\psi(\vec{r}) \in \mathfrak{F}$ . Depois introduzimos os kets  $|\psi\rangle \in \mathcal{E}_{\vec{r}},$ onde  $\psi(\vec{r}) = \langle \vec{r} | \psi \rangle$  era apenas a representação de  $|\psi\rangle$  no espaço das coordenadas.  $\mathcal{E}$  é o espaço  $\mathcal{E}_{\vec{r}}$  estendido para descrever qualquer problema de interesse (com spin, de muitos corpos, etc.)
- $\circ$  Vale o princípio da superposição: uma combinação linear de vetores estados é um vetor estado.

### 2<sup>o</sup>Postulado:

*Toda quantidade f´ısica mensur´avel A ´e descrita por um operador A que age em*  $E$ ; *Este operador é uma observável.* 

MAPLima descrita pelo operador *H* (a Hamiltoniana do sistema). Um bom exemplo  $\acute{e}$  a quantidade física energia (Hamiltoniana),  $\mathcal{H}$ ,

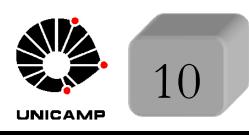

**CS Postulados: medidas e resultados possíveis.**<br>Aula 12 Comentários (continuação): O operador Hamiltoniana do sistema,  $H$ ,  $\acute{e}$  escrito em termos dos operadores  $\vec{R}$  e  $\vec{P}.$  Por exemplo, a Hamiltoniana clássica de uma partícula sujeita à um

potencial  $V(\vec{r})$  é dada por  $\mathcal{H} = \frac{\vec{p}^{\,2}}{2m}$  $+$   $V(\vec{r})$ , e na Mecânica Quântica vira o operador

$$
H = \frac{\vec{P}^2}{2m} + V(\vec{R}).
$$

- $\circ$  Os operadores  $\vec{R}$  e  $\vec{P}$ , descrevem quantidades físicas mensuráveis, relacionadas às coordenadas canônicas, posição e momento, respectivamente.
- Outros operadores, como os de momento angular orbital e momento angular intrínseco (quantidade física chamada spin), serão apresentados brevemente.

#### *•* <sup>3</sup><sup>o</sup>Postulado:

F689

*O ´unico resultado poss´ıvel da medida de uma quantidade f´ısica A ´e um dos autovalores da observ´avel correspondente A.*

#### Comentários:

MAPLima <sup>o</sup> A medida de *A* é sempre um número real, pois *A* é Hermiteano.

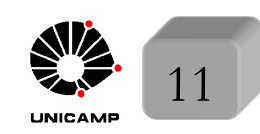

# Aula 12 Os Postulados: medidas e resultados possíveis.

Comentários (continuação):

F689

 $\circ$  Se o espectro de A é discreto, os resultados que podem ser obtidos medindo A são quantizados.

### Princípio da Decomposição espectral.

Pode-se dizer que isso seria a generalização do problema de fótons polarizados. Considere o sistema no estado  $|\psi\rangle$ , tal que  $\langle \psi | \psi \rangle = 1$ . O resultado da medida de *A* associado à *A* (observável) é um dos autovalores e achá-lo, como no caso de fótons polarizados, tem sentido probabilístico. Para o caso discreto,

 $A|u_n\rangle = a_n|u_n\rangle \text{ com }\sum$ *n*  $|u_n\rangle\langle u_n| = 1 \rightarrow A$  é observável. Podemos escrever  $|\psi\rangle = 1\!\!1 |\psi\rangle = \sum$ *n*  $|u_n\rangle\langle u_n|\psi\rangle = \sum$ *n*  $c_n|u_n\rangle$ . Defina:  $P(a_n) = |c_n|^2 = |\langle u_n|\psi\rangle|^2$ .

MAPLima normalizado de A com autovalor  $a_n$ . 4<sup>o</sup>Postulado (espectro discreto não degenerado):  $Quando A é medida em um sistema em um estado normalizado  $|\psi\rangle$ , a$  $probabilidade \mathcal{P}(a_n)$  *de obter o autovalor não degenerado*  $a_n$  *da observável correspondente*  $A \notin \mathcal{P}(a_n) = |\langle u_n | \psi \rangle|^2$ , *onde*  $|u_n\rangle \notin o$  *autovetor* 

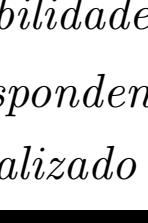

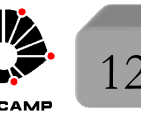

# Aula 12 Os Postulados: medidas e resultados possíveis.

Comentários:

Se o espectro de A é discreto e degenerado, poderíamos escrever

$$
A|u_n^i\rangle = a_n|u_n^i\rangle \text{ com } i = 1,...,g_n \text{ e } \sum_n \sum_{i=1}^{g_n} |u_n^i\rangle\langle u_n^i| = \mathbb{1} \text{ e } \therefore
$$
  

$$
|\psi\rangle = \mathbb{1}|\psi\rangle = \sum_n \sum_{i=1}^{g_n} |u_n^i\rangle\langle u_n^i|\psi\rangle = \sum_n \sum_{i=1}^{g_n} c_n^i |u_n^i\rangle. \text{ Neste caso, defina:
$$
\mathcal{P}(a_n) = \sum_i \sum_i |c_n^i|^2 = \sum_i |\langle u_n^i|\psi\rangle|^2 \text{ e rescreva o postulado.}
$$
$$

4<sup>o</sup>Postulado (espectro discreto): *Quando*  $A \notin \mathcal{A}$  *i* medida em um sistema em um estado normalizado  $|\psi\rangle$ , a  $probabilidade \mathcal{P}(a_n)$  *de obter o autovalor*  $a_n$ *, com degenerescência*  $g_n$ *, da* 

*observável correspondente A*  $\acute{e}$   $\mathcal{P}(a_n) = \sum$ *g<sup>n</sup> i*  $|\langle u_n^i | \psi \rangle|^2$ , *onde o conjunto*  $\{|u_n^i \rangle\}$ 

 $compõe o subespaço  $\mathcal{E}_n$  (de dimensão  $g_n$ ) de autovetores normalizados de A$ *com autovalor an.*

# F689 **Os Postulados: medidas e resultados possíveis.**<br>Aula 12 Computários:

Comentários:

 $\circ$  É natural que  $\mathcal{P}(a_n) = \sum$ *g<sup>n</sup> i*  $|c_n^i|^2 = \sum$ *g<sup>n</sup> i*  $|\langle u_n^i | \psi \rangle|^2$  não dependa da base escolhida

em  $\mathcal{E}_n$ . Para perceber isso, lembre que  $|\psi\rangle = 1\,|\psi\rangle = \sum$ *n*  $\sum$ *g<sup>n</sup> i*  $|u_n^i\rangle\langle u_n^i|\psi\rangle$  e que

os  $c_n^i$  que aparecem em  $\mathcal{P}(a_n)$  são os mesmos que aparecem nessa expansão. Assim, poderíamos escrever  $|\psi_n\rangle = \sum$ *g<sup>n</sup> i*  $|u_n^i\rangle\langle u_n^i|\psi\rangle$ como sendo o pedaço de $|\psi\rangle$ 

em  $\mathcal{E}_n$ . Isso permite definir um projetor em  $\mathcal{E}_n$  dado por  $P_n = \sum$ *g<sup>n</sup> i*  $|u_n^i\rangle\langle u_n^i|$  de

tal forma que  $|\psi_n\rangle = P_n|\psi\rangle$ . Note que  $\langle \psi_n | \psi_n \rangle = \sum$ *g<sup>n</sup> i*  $|c_n^i|^2 = \mathcal{P}(a_n)$ , ou seja, a

MAPLima  $\frac{2}{n}$   $\frac{2}{i}$   $\frac{1}{n}$   $\frac{n}{n}$   $\frac{n}{n}$   $\frac{1}{n}$   $\frac{n}{n}$   $\frac{1}{n}$   $\frac{1}{n}$   $\frac{1}{n}$ probabilidade de encontrar  $a_n$  é o quadrado da norma de  $|\psi_n\rangle = P_n|\psi\rangle$ . Note que a norma de um ket independe da representação. Podemos ainda escrever  $P(a_n) = \langle \psi | P_n^{\dagger} P_n | \psi \rangle$  e isso fornece  $P(a_n) = \langle \psi | P_n | \psi \rangle$ . Para fazer uma mudança de base, usaremos  $1^{(t)} = \sum$ *n*  $\sum$ *g<sup>n</sup> j*  $|t_n^j\rangle\langle t_n^j|$  nesta expressão.

### Aula 12 Os Postulados: medidas e resultados possíveis. Comentários (continuação):

Com 
$$
\mathbb{1}^{(t)} = \sum_{n} \sum_{j} \langle t_n^j \rangle \langle t_n^j |
$$
, podemos escrever

$$
P_n = \mathbb{1}^{(t)} \left( \sum_{i}^{g_n} |u_n^i\rangle\langle u_n^i| \right) \mathbb{1}^{(t)} = \sum_{n'} \sum_{j}^{g_{n'}} |t_{n'}^j\rangle\langle t_{n'}^j| \left( \sum_{i}^{g_n} |u_n^i\rangle\langle u_n^i| \right) \sum_{n''} \sum_{k}^{g_{n''}} |t_{n''}^k\rangle\langle t_{n''}^k|
$$

Como os kets  $|u_n^i\rangle, |t_{n'}^j\rangle$  e  $|t_{n''}^k\rangle$  são autokets do mesmo operador, sabemos que são ortogonais a menos que  $n'' = n' = n$ . Isso permite escrever

$$
P_n = \sum_{j}^{g_n} |t_n^j\rangle\langle t_n^j| \left(\sum_{i}^{g_n} |u_n^i\rangle\langle u_n^i|\right) \sum_{k}^{g_n} |t_n^k\rangle\langle t_n^k| = \sum_{ijk}^{g_n} |t_n^j\rangle \underbrace{S_{ji}^{(n)}}_{\delta_{jk}} \underbrace{S_{ik}^{(n)}}_{\delta_{jk}} \langle t_n^k| = \sum_{j}^{g_n} |t_n^j\rangle\langle t_n^j|
$$

 $\circ$  No caso de um espectro contínuo, teríamos  $A|v_{\alpha}\rangle = \alpha|v_{\alpha}\rangle$  e  $1\!\!1 = \int d\alpha |v_{\alpha}\rangle \langle v_{\alpha}|$ .

Isso permite escrever  $|\psi\rangle =$ Z  $d\alpha$  *c*( $\alpha$ )| $v_{\alpha}$  $\rangle$  com *c*( $\alpha$ )= $\langle v_{\alpha} | \psi \rangle$ . Com isso, define-se

 $dP(\alpha)=\rho(\alpha)d\alpha$  $\sqrt{ }$ probabilidade de encontrar um valor incluído entre  $\alpha$  e  $\alpha+d\alpha$ *,* onde  $\rho(\alpha) = |c(\alpha)|^2 = |\langle v_\alpha | \psi \rangle|^2$  é a densidade de probabilidade.

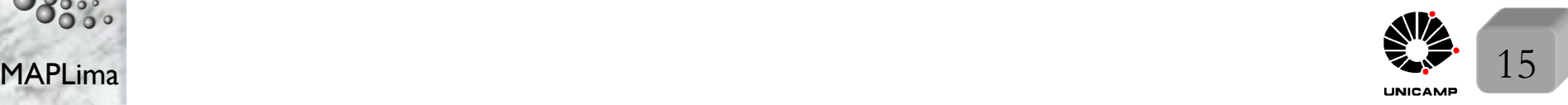

## F689<br>Aula 12 **Aula 12 Aula 12 Aula 12 Aula 12 Aula 12 Aula 12 Aula 12 Aula 12 Aula 12 Aula 12 Augustus**

4<sup>o</sup>Postulado (espectro contínuo não-degenerado):

*Quando a quantidade física*  $A$  *é medida em um sistema que está em um estado normalizado*  $|\psi\rangle$ , *a probabilidade dP(* $\alpha$ *) de obter um resultado entre*  $\alpha$  *e*  $\alpha + d\alpha$  $\acute{e}$  *igual a*  $d\mathcal{P}(\alpha) = \rho(\alpha) d\alpha = |\langle v_{\alpha} | \psi \rangle|^2 d\alpha$ , onde  $|v_{\alpha} \rangle \acute{e}$  *um autovetor correspondendo*  $a$ *ao autovalor*  $\alpha$  *da observável A associada com A.* 

Comentários sobre as 3 versões do postulado 4:

 $\circ$  Quanto vale  $\sum$ *n*  $\mathcal{P}(a_n)$ ? e  $\int d\mathcal{P}(\alpha) = \int d\alpha \; \rho(\alpha)$ ?  $\circ$  Como  $\mathcal{P}(a_n) = \sum$ *g<sup>n</sup> i*  $|c_n^i|^2 = \sum$ *g<sup>n</sup> i*  $|\langle u_n^i|\psi\rangle|^2 = \sum$ *g<sup>n</sup> i*  $\langle \psi | u_n^i \rangle \langle u_n^i | \psi \rangle$ , temos  $\sum$ *n*  $\mathcal{P}(a_n) = \langle \psi | (\sum$ *n*  $\sum$ *g<sup>n</sup> i*  $|u_n^i\rangle\langle u_n^i|$  $\langle$  i  $|\psi\rangle = \langle \psi | 1 | \psi \rangle = \langle \psi | \psi \rangle = 1$ 

Isso est´a de acordo com nossas expectativas: uma medida de *A* fornece necessariamente um dos autovalores de *A.* Portanto, a soma das probabilidades de encontrar um deles é igual à 1. Repita o procedimento e mostre que

$$
\int d\mathcal{P}(\alpha) = \int d\alpha \; \rho(\alpha) = \langle \psi | \psi \rangle = 1
$$
\nMAPLima

\n16

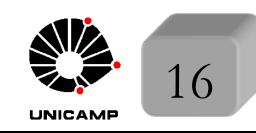

F689

**E689** Os Postulados: medidas e resultados possíveis.<br>Aula 12 Comentários sobre as 3 versões do postulado 4 (continuação):

 $\left\lfloor \right\rfloor$ 

o Como 
$$
\sum_{n} \mathcal{P}(a_n) = \int d\mathcal{P}(\alpha) = \langle \psi | \psi \rangle
$$
, para garantir que a soma sobre todo o

espectro seja 1*,* basta redefinir

$$
\int d{\cal P}(\alpha){=}\;\tfrac{1}{\langle\psi|\psi\rangle}\langle v_\alpha|\psi\rangle|^2d\alpha
$$

 $\sum_{i}^{g_n} |\langle u_n^i | \psi \rangle|^2$ 

 $\Rightarrow$  vale  $\forall \langle \psi | \psi \rangle$ 

 $\circ$  Sempre consideraremos  $|\psi\rangle$  como uma combinação de autovetores de *A*,  $\therefore$  é essencial que *A* seja uma observável.

 $\mathcal{P}(a_n) = \frac{1}{\braket{\psi|\psi}}$ 

- $\circ$  Note que poderíamos ter feito casos mais gerais misturando espectros discretos e continuos*.*
- Tenho dito sistematicamente que constantes multiplicativas n˜ao modificam a informação física contida no ket. O postulado 4 permite entender melhor esta afirmação. Primeiro considere dois kets  $|\psi\rangle$  e  $|\psi'\rangle$  igualmente normalizados, mas diferindo por uma fase  $|\psi'\rangle = e^{i\theta} |\psi\rangle$ , onde  $\theta$  é um número real. Primeiro note que  $\sqrt{ }$  $\int$  $\langle \psi' | \psi' \rangle = \langle \psi | e^{-i\theta} e^{i\theta} | \psi \rangle = \langle \psi | \psi \rangle$ e conclua que  $\mathcal{P}(a_n)$  dá o mesmo

$$
\left( |\langle u_i | \psi' \rangle|^2 = |\langle u_i | e^{i\theta} | \psi \rangle|^2 = |\langle u_i | \psi \rangle|^2 \right)
$$

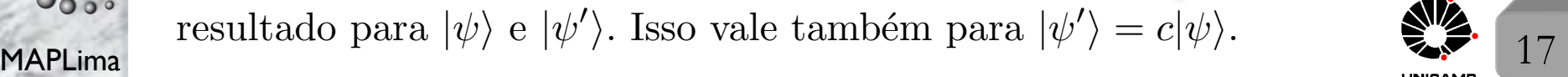

# Aula 12 Os Postulados: medidas e resultados possíveis.

Comentários sobre as 3 versões do postulado 4 (continuação):

F689

 Assim, dois estados que diferem por um fator complexo representam o mesmo estado físico. Seja cuidadoso com esse conceito, pois  $|\psi\rangle = \lambda_1|\psi_1\rangle + \lambda_2|\psi_2\rangle$  e  $|\phi\rangle = \lambda_1 e^{i\theta_1} |\psi_1\rangle + \lambda_2 e^{i\theta_2} |\psi_2\rangle$  são distintos, a menos que  $\theta_1 = \theta_2 + 2\pi n$ , com *n* inteiro, pois nesse caso  $|\psi\rangle = e^{i\theta_1} |\phi\rangle$ . Conclui-se que:

*Um fator de fase global n˜ao afeta as previs˜oes f´ısicas, mas as fases relativas dos coeficientes de uma expans˜ao s˜ao significativas.*

- Redução do pacote de onda devido à uma medida
- Caso espectro discreto (inspirados nos experimentos de ótica): Suponha que o sistema esteja em um estado qualquer  $|\psi\rangle$ , quando se faz uma medida da quantidade física  $A$  e um dos autovalores  $a_n$  da observável  $A$  é obtido. Representamos isso por:

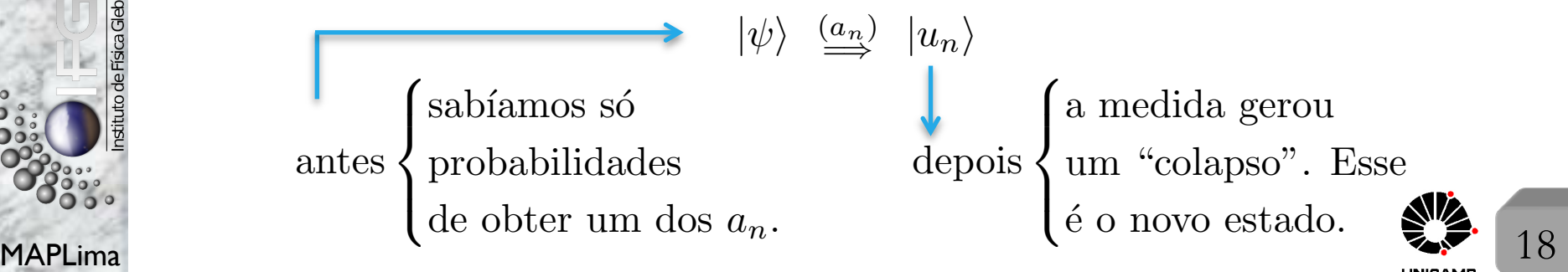

#### **Comentários: preparação para o postulado 5:** medidas e resultados possíveis.<br>Aula 12 Comentários: preparação para o postulado 5: A figura do slide anterior representa o 50. postulado. De fato, a situação que desejamos estudar é um pouco mais complexa e poderia ser representada por:  $|\psi(0)\rangle \longmapsto |\psi(t_0)\rangle \stackrel{(a_n)}{\Longrightarrow} |u_n\rangle \longmapsto |\psi'(t)\rangle$ antes  $\sqrt{ }$  $\int$ Sistema começa em  $|\psi(0)\rangle$  e evolui até  $|\psi(t_0)\rangle$ *.* depois  $\sqrt{2}$  $\Big\}$ a medida gerou um "colapso".  $|u_n\rangle$  é

 $\left\lfloor \right\rfloor$ O que comanda essa evolução?

F689

 $\left\lfloor \right\rfloor$ o novo estado. Nova  $\text{evolução até } |\psi'(t)\rangle.$ 

 $P_n|\psi\rangle$ 

 $\sqrt{\langle \psi | P_n | \psi \rangle}$ 

 Caso fiz´essemos outra medida imediatamente ap´os *t*<sup>0</sup> (sem dar tempo do estado evoluir), encontraríamos  $a_n$ .

 $\infty$  Se  $a_n$  fosse degenerado, escreva o estado por  $|\psi\rangle = \sum$ *n*  $\sum$ *g<sup>n</sup> i*  $c_n^i|u_n^i\rangle$ .

$$
|\psi\rangle\;\; \overset{(a_n)}{\Longrightarrow}\;\; \sum_i^{g_n}c_n^i|u_n^i\rangle\; \text{normalizado para}\; \frac{1}{\sqrt{\sum_i^{g_n}|c_n^i|^2}}\sum_i^{g_n}c_n^i|u_n^i\rangle
$$

 $\circ$  Note que  $\sum$ *g<sup>n</sup> i*  $c_n^i|u_n^i\rangle = |\psi_n\rangle$  é a projeção de  $|\psi\rangle$  sobre  $\mathcal{E}_n$  (subespaço dos

MAPLima autovetores com autovalor  $a_n$ . Resumindo:  $|\psi\rangle \stackrel{(a_n)}{\implies} \frac{1}{\sqrt{\langle \psi | P_n | \psi \rangle}}$ 

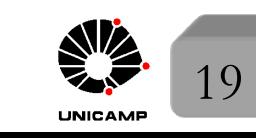

## F689<br>Aula 12 a E<sup>o</sup> Destulado: **A medida gerando um colapso.**

#### • 5<sup>o</sup>Postulado:

*Se a medida de uma quantidade física*  $\mathcal A$  *sobre o sistema em um estado*  $|\psi\rangle$  *dá o resultado an, o estado do sistema imediatamente ap´os a medida ´e a proje¸c˜ao*  $normalizable, \frac{P_n|\psi\rangle}{\sqrt{1+|D|}}$  $\sqrt{\langle \psi | P_n | \psi \rangle}$  $a, de | \psi \rangle$  sobre o subespaço associado com  $a_n$ .

#### Comentários

 $\circ$  Note que após a medida, o novo estado é um autoestado de *A* com autovalor  $a_n$ .  $\circ$  Não é qualquer estado. É a projeção de  $|\psi\rangle$  em  $\mathcal{E}_n$ .

 $\circ$  Considere  $g_n = 1$ .

Após a medida, teríamos  $\frac{c_n}{1}$ *|cn|*  $|u_n\rangle = e^{i \arg c_n} |u_n\rangle \rightarrow \text{mesmo que } |u_n\rangle.$ 

*Estamos prontos para estudar a evolu¸c˜ao temporal do sistema. Conforme esperado a Hamiltoniana ter´a papel especial. A partir da pr´oxima aula, estudaremos*

 $|\psi(0)\rangle$  *H*,  $|\psi(t_0)\rangle$   $\xrightarrow{(a_n)}$   $|u_n\rangle$  *H*,  $|\psi'(t)\rangle$ 

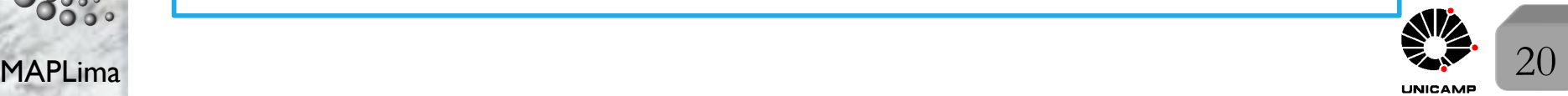